## SAP ABAP table T5S3B {Tax Column (SE)}

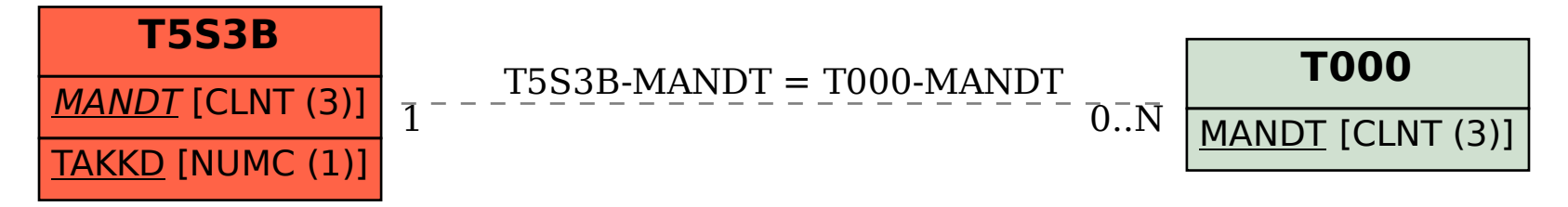